## **Plugin Countdown**

This wiki plugin displays a countdown to a future date from a date in the past, together with default or custom text if desired.

See also: PluginCountup

## **Parameters**

Display the time until or after a date and time Introduced in Tiki 1. Required parameters are in **bold**.

Go to the source code

 ${\it Preferences\ required:}\ wikiplugin\_countdown$ 

| Parameters       | Accepted<br>Values                                                                                 | Description                                                                                                    | Default | Since |
|------------------|----------------------------------------------------------------------------------------------------|----------------------------------------------------------------------------------------------------|---------|-------|
| (body of plugin) |                                                                                                    | Text to append to the countdown.                                                                                                    |         |       |
| enddate          | datetime                                                                                           | Target date and time. Multiple formats accepted.                                                                                                    |         | 1     |
| caldays          | (blank)<br>y<br>n                                                                                  | Will use calendar day difference when set to Yes (y) and time units are not shown. Result is that tomorrow, for example, is always shown as a one day away even if less than 24 hours from now. No (n) is the default.                          | n       | 9.0   |
| since            | (blank)<br>y<br>n                                                                                  | If Yes (y), will display amount of time since the event (default). If No (n) and if there is body text, will display "is over" or custom text set in text parameter after body text.                                                            |         | 4.2   |
| show             | (blank)  y  yo  yod  yodh  yodhm  yodhms  o  od  odh  odhm  odhms  d  dh  dhm  dhms  h  hm  hms  m | Select: y=years, o=months, d=days, h=hours, m=minutes, s=seconds. Enter multiple values as: yodhms. Must be in the order of descending length, and a time unit should not be skipped. If blank, the time is shown down to the hour if not zero. |         | 4.2   |

| text      |         | Text that will show with the countdown and body text. Set to      | 9.0 |
|-----------|---------|-------------------------------------------------------------------|-----|
|           |         | default or leave empty to show "xxx days until/since body         |     |
|           |         | text", except that if the since parameter is set to No (n), "body |     |
|           |         | text is over" will show after the end date has passed. Also, if   |     |
|           |         | no time is shown because of the time units being displayed        |     |
|           |         | (for example, only years are shown and it's less than a year      |     |
|           |         | before/after the end date) then "body text will happen in less    |     |
|           |         | than a year/happened in the last year" will show. Or set pipe-    |     |
|           |         | separated custom text as follows: before date before              |     |
|           |         | date by less than shortest time unit                              |     |
|           |         | shown after date  after date by less than                         |     |
|           |         | shortest time unit shown after date and since                     |     |
|           |         | set to No (n). Set to silent for no text.                         |     |
| thousands | (blank) | Set the thousands separator for results of 1,000 or more.         | 9.0 |
|           | С       | Choices are comma (c), decimal (d), space (s), or leave blank     |     |
|           | p       | for no separator.                                                 |     |
|           | S       |                                                                   |     |

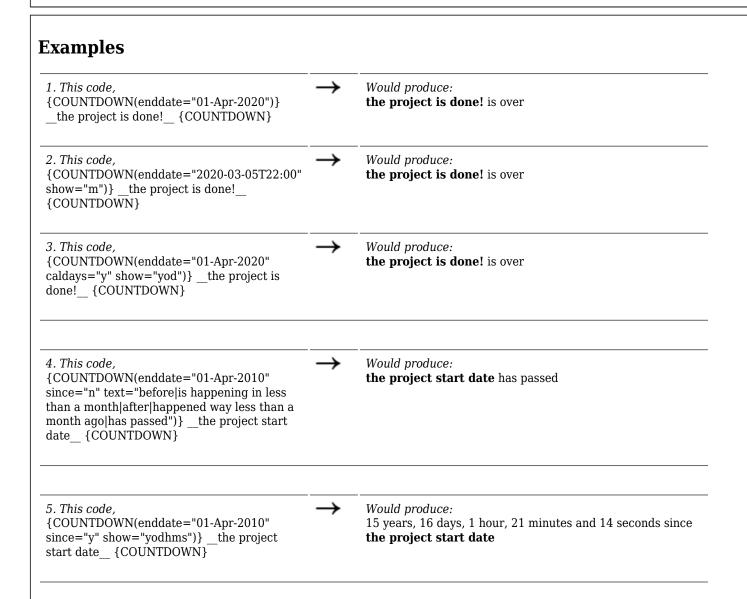

If you want to automatically refresh the page every 60 seconds you could either use this code:

 $\{HTML()\}\ \{HTML\}$ 

or get a JavaScript or jQuery plugin to get this done, maybe an Ajax call for the plugin  $\dots$  if you find a better method than above, please feel free to document here.